# **АННОТАЦИЯ РАБОЧЕЙ ПРОГРАММЫ ДИСЦИПЛИНЫ ПРИЕМ 2017 г. ФОРМА ОБУЧЕНИЯ очная**

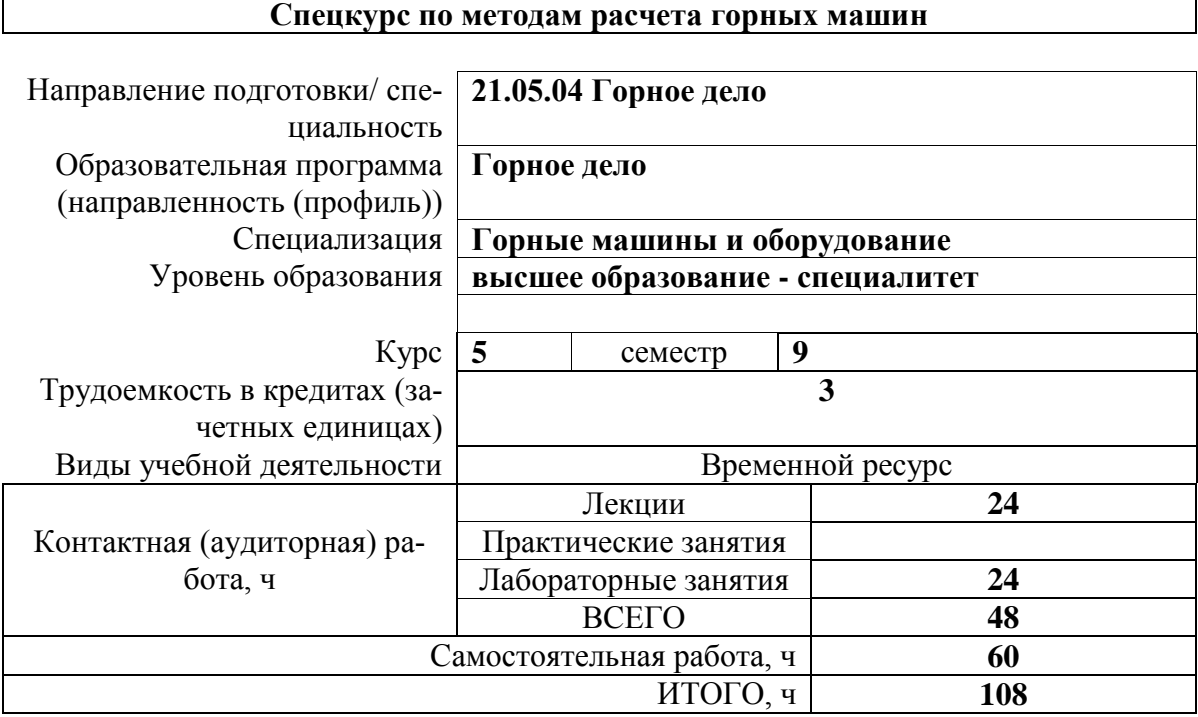

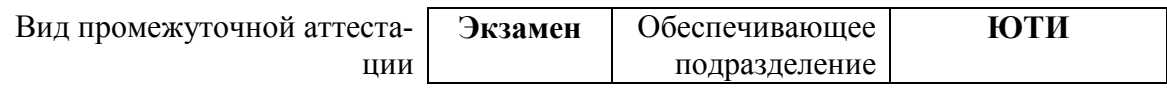

## 1. Цели освоения дисциплины

Целями освоения дисциплины является формирование у обучающихся определенного ООП (п. 6 Общей характеристики ООП) состава компетенций для подготовки к профессиональной деятельности.

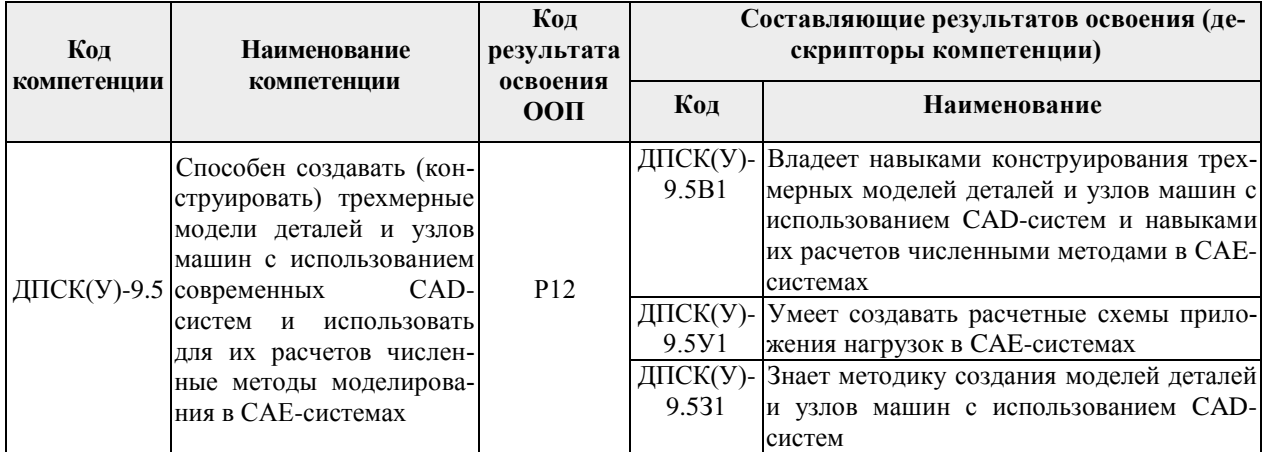

# 2. Планируемые результаты обучения по дисциплине

После успешного освоения дисциплины будут сформированы результаты обучения:

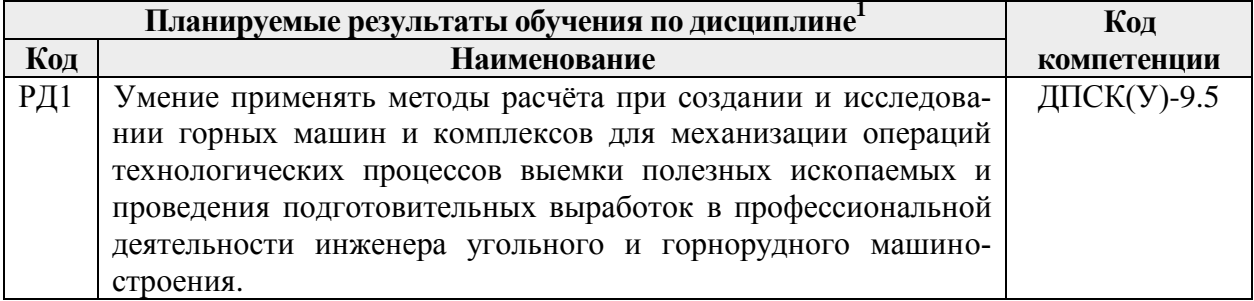

#### 3. Структура и содержание дисциплины Основные виды учебной деятельности

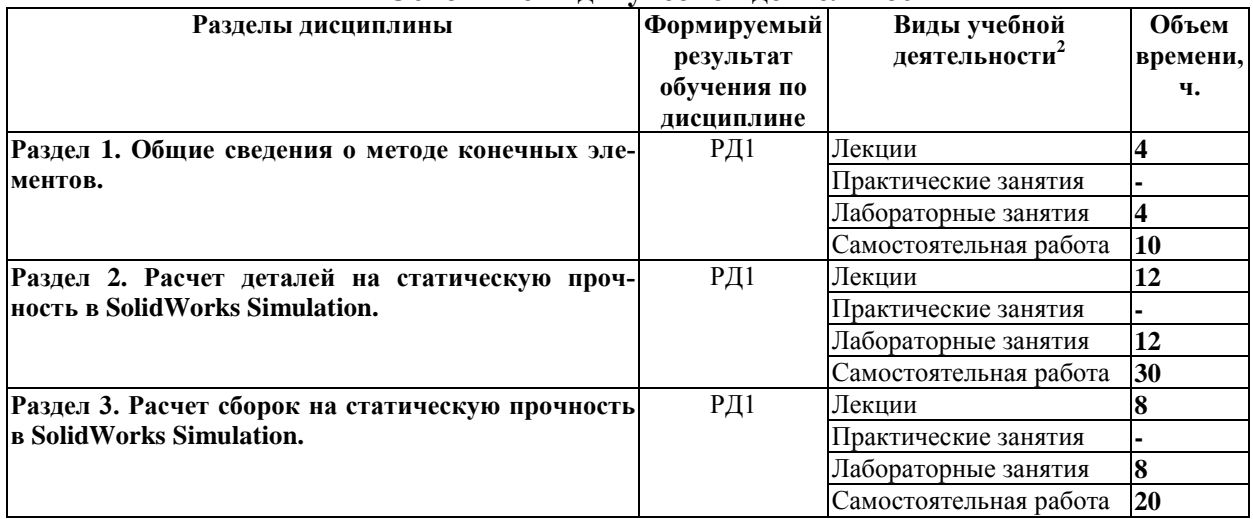

#### **4. Учебно-методическое и информационное обеспечение дисциплины**

#### **4.1 Методическое обеспечение**

Основная литература:

- 1. Алямовский, А.А. SOLIDWORKS Simulation и FloEFD. Практика, методология, идеология / А.А. Алямовский. — Москва : ДМК Пресс, 2018. — ISBN 978-5-97060- 646-9. — Текст : электронный // Лань : электронно-библиотечная система. — URL: https://e.lanbook.com/book/131715 — Режим доступа: для авториз. пользователей.
- 2. Алямовский, А.А. SolidWorks Simulation. Инженерный анализ для профессионалов: задачи, методы, рекомендации / А.А. Алямовский. — Москва : ДМК Пресс, 2015. — 562 с. — ISBN 978-5-97060-140-2. — Текст : электронный // Лань : электроннобиблиотечная система. — URL: https://e.lanbook.com/book/69953 — Режим доступа: для авториз. пользователей.
- 3. Темам, Р. Математическое моделирование в механике сплошных сред : учебное пособие / Р. Темам, А. Миранвиль ; под редакцией Г. М. Кобелькова ; перевод И. О. Арушаняна. — 3-е изд. — Москва : Лаборатория знаний, 2017. — 323 с. — ISBN 978-5-00101-494-2. — Текст : электронный // Лань : электронно-библиотечная система. — URL: https://e.lanbook.com/book/94110 — Режим доступа: для авториз. пользователей.

Дополнительная литература:

- 1. Горлач, Б.А. Математическое моделирование. Построение моделей и численная реализация : учебное пособие / Б.А. Горлач, В.Г. Шахов. — 2-е изд., стер. — Санкт-Петербург : Лань, 2018. — 292 с. — ISBN 978-5-8114-2168-8. — Текст : электронный // Лань : электронно-библиотечная система. — URL: https://e.lanbook.com/book/103190 — Режим доступа: для авториз. пользователей.
- 2. Малюх, В.Н. Введение в современные САПР: Курс лекций : учебное пособие / В.Н. Малюх. — Москва : ДМК Пресс, 2010. — 192 с. — ISBN 978-5-94074-551-8. — Текст : электронный // Лань : электронно-библиотечная система. — URL: https://e.lanbook.com/book/1314 — Режим доступа: для авториз. пользователей.
- 3. Цветков, А.Б. Синтез краевой задачи теории упругости и статического давления для математического моделирования напряженно-деформированного состояния в угольном пласте и вмещающих породах при действии гравитации : учебное пособие / А.Б. Цветков, П.В. Васильев, О.А. Петрова. — Москва : Горная книга, 2012. — 12 с. — ISBN 0236-1493. — Текст : электронный // Лань : электроннобиблиотечная система. — URL: https://e.lanbook.com/book/49742 — Режим доступа: для авториз. пользователей.
- 4. Ушаков, Д.М. Введение в математические основы САПР: курс лекций : учебное пособие / Д.М. Ушаков. — Москва : ДМК Пресс, 2011. — 208 с. — ISBN 978-5- 94074-500-6. — Текст : электронный // Лань : электронно-библиотечная система. — URL: https://e.lanbook.com/book/1311 — Режим доступа: для авториз. пользователей.
- 5. Зиновьев, Д.В. Основы моделирования в SolidWorks / Д.В. Зиновьев ; под редакцией М.И. Азанова. — Москва : ДМК Пресс, 2017. — 240 с. — ISBN 978-5-97060-556- 1. — Текст : электронный // Лань : электронно-библиотечная система. — URL: https://e.lanbook.com/book/97361 — Режим доступа: для авториз. пользователей.

# **4.2 Информационное и программное обеспечение**

Internet-ресурсы (в т.ч. в среде LMS MOODLE и др. образовательные и библиотечные ресурсы):

- 1. http://www.mathnet.ru/php/archive.phtml?jrnid=mm&wshow=contents&option\_lang=r us – архив журнала "Математическое моделирование";
- 2. http://www.cadcamcae.lv/ сайт журнала "CAD/CAM/CAE Observer";
- 3. http://plmpedia.ru/ электронная энциклопедия PLM.
- 4. http://www.solidworks.com/sw/support/training-learning-resources-materials.htm учебные материалы SolidWorks.

Профессиональные базы данных и информационно-справочные системы доступны по ссылке: https://www.lib.tpu.ru/html/irs-and-pdb

## Лицензионное программное обеспечение (в соответствии с **Перечнем лицензионного программного обеспечения ТПУ**):

- 1. SolidWorks 2010
- 2. Libre Office.
- 3. Windows.
- 4. Chrome.
- 5. Firefox ESR.
- 6. PowerPoint.
- 7. Acrobat Reader.
- 8. Zoom.